# Really Understanding Class Methods

Damien Cassou, Stéphane Ducasse and Luc Fabresse

W5S02

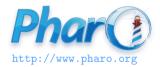

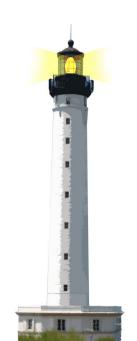

#### **What You Will Learn**

- There is only one lookup algorithm
  - it works for both instance and class methods
- Class methods are not Java-like static methods

# **There is Only One Lookup**

The lookup starts in the **class** of the **receiver** then:

- if the method is defined in the class, it is returned
- otherwise the search continues in the superclass

# Sending a Message

Sending a message is a two-step process:

- look up the method matching the message
- execute this method on the receiver

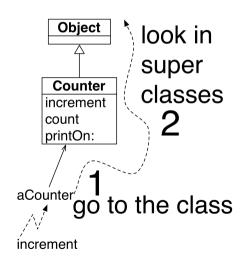

# **Sending a Message to a Class**

# Sending a message to Counter (a class)

- go to the class of the class (Counter class)
- follow the inheritance chain
- apply the found method to the receiver: the class Counter

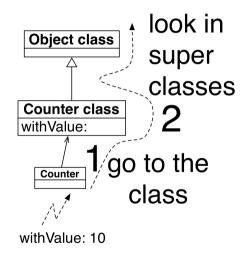

#### A Class is an Instance

A class is an instance of another class (called a metaclass)

- Counter is the unique instance of the class Counter class
- A metaclass is just one class whose instances are classes
- Counter class is automatically created after Counter
- The class of class XXX is named XXX class

### **Browsing two Classes**

The browser can edit two classes: a class and its class

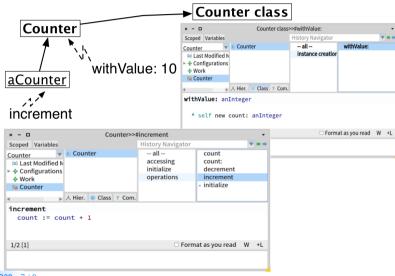

#### **What You Should Know**

- A class is an object
- A class can receive messages
- A class is an instance of a class, called a metaclass
- Method lookup works the same
- More during the lecture Understanding Metaclasses

#### A course by

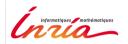

and

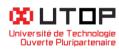

#### in collaboration with

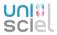

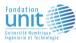

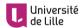

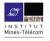

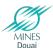

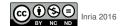